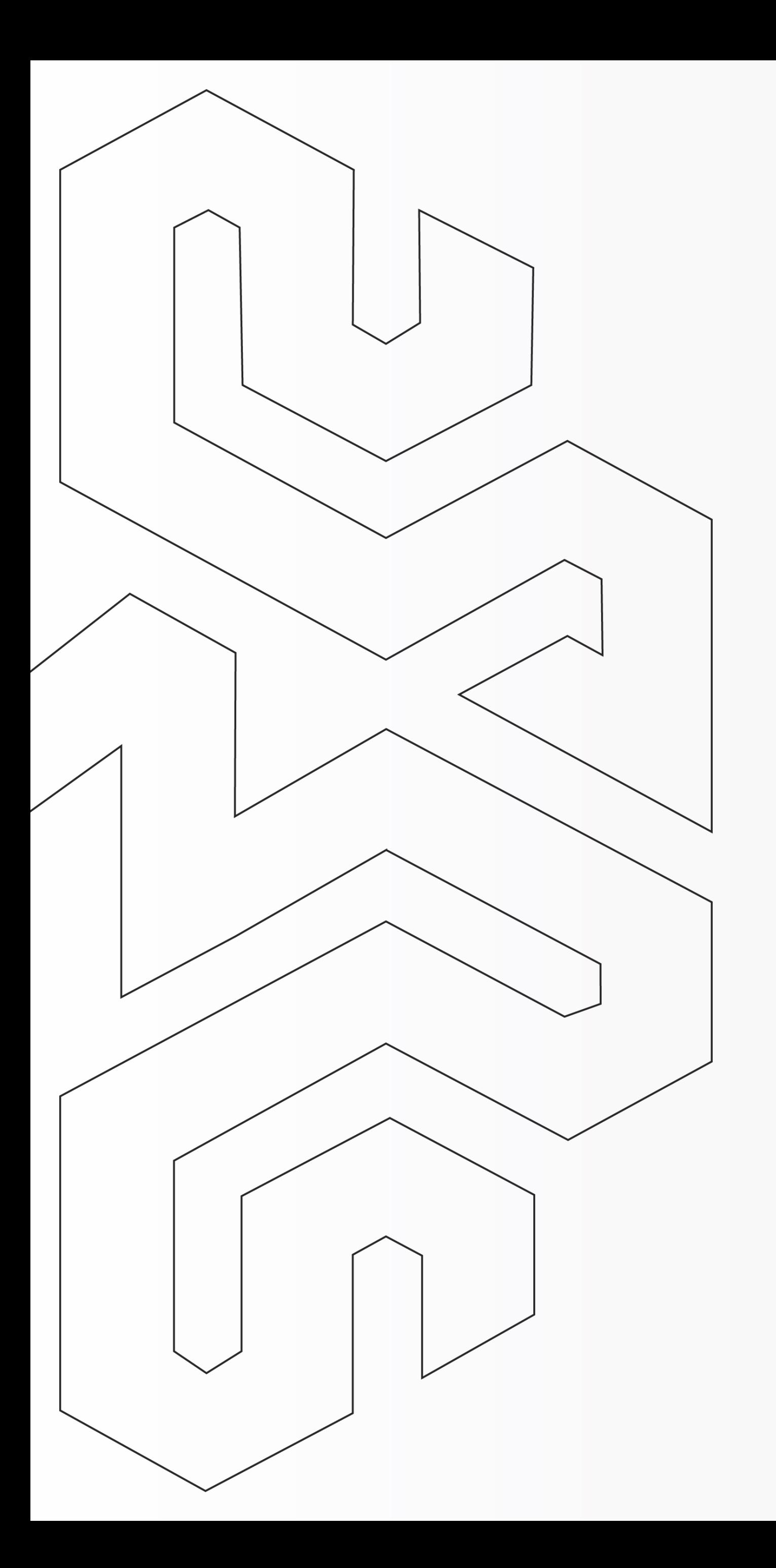

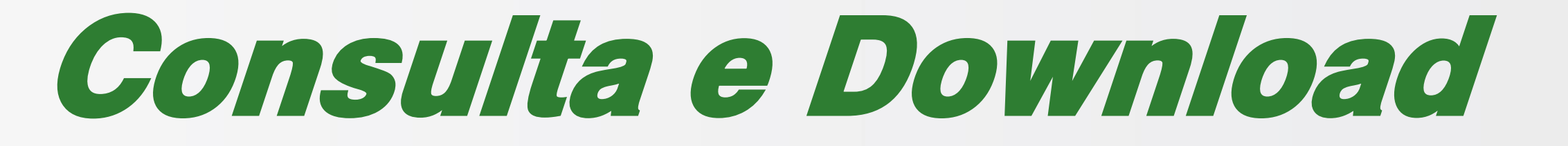

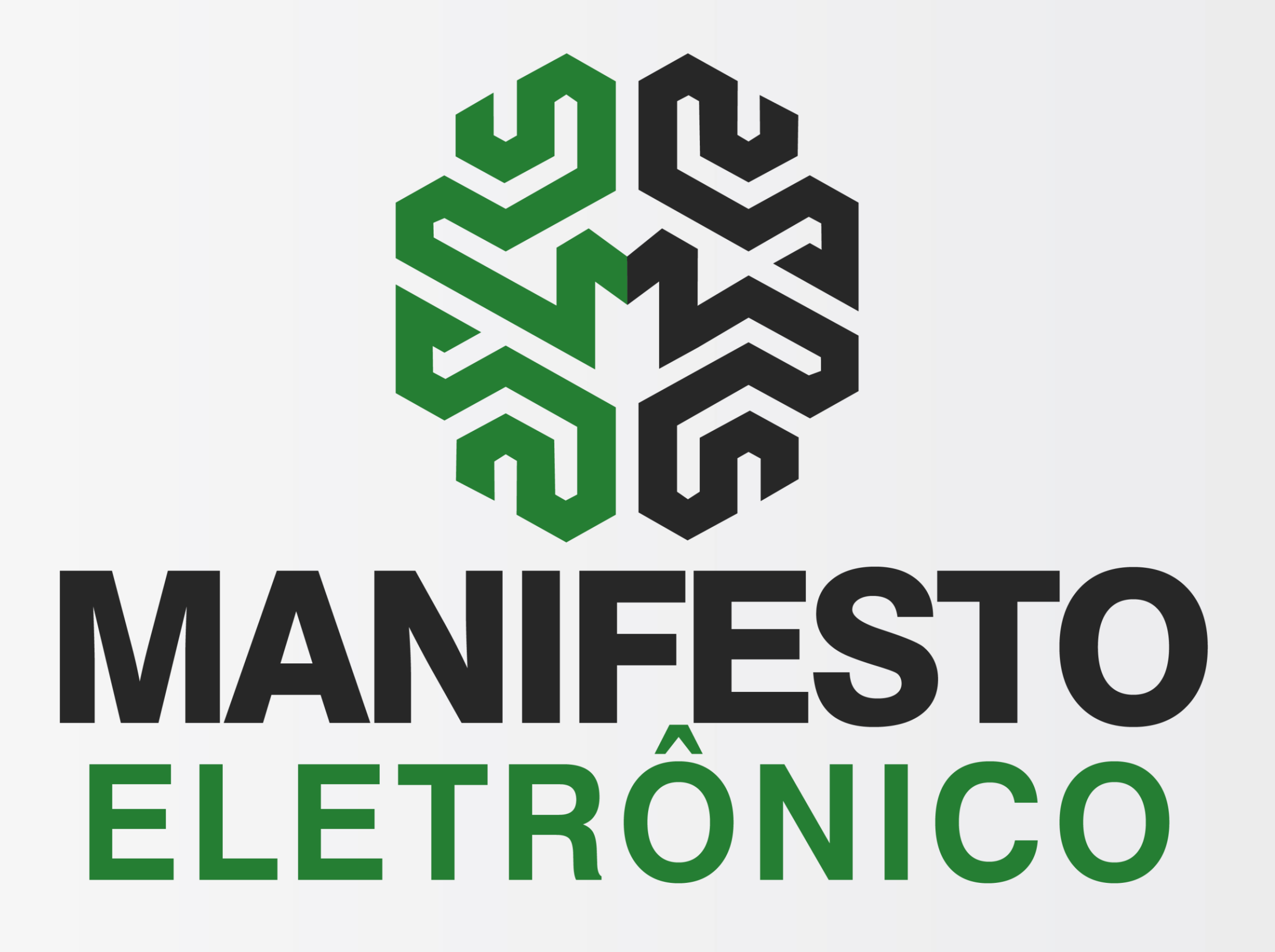

## Arquivo .XML do MDFe

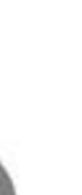

**[< Voltar para o Índice](#page-1-0)**

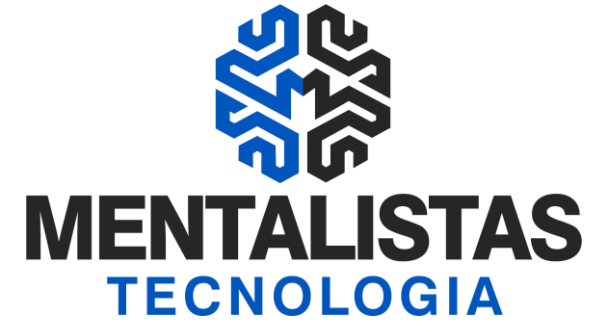

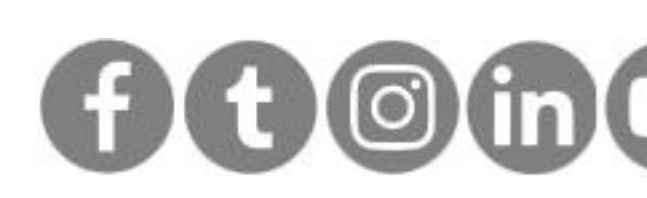

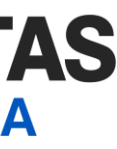

<span id="page-1-0"></span>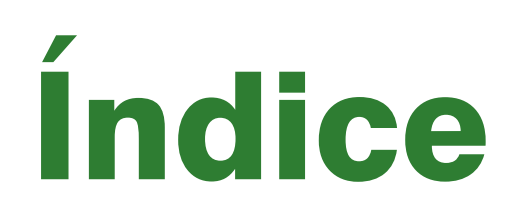

### **[Introdução 3](#page-2-0)**

**[Consulta e Download XML do MDFe 4](#page-3-0)**

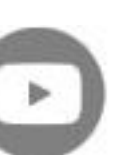

**[< Voltar para o Índice](#page-1-0)**

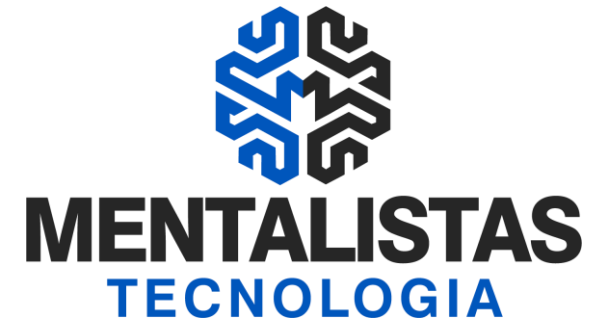

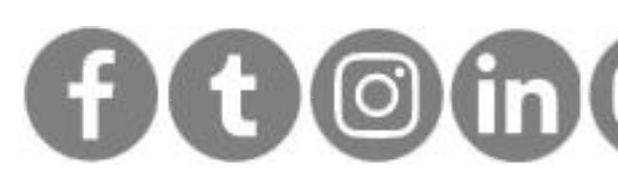

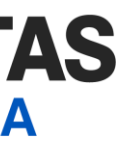

<span id="page-2-0"></span>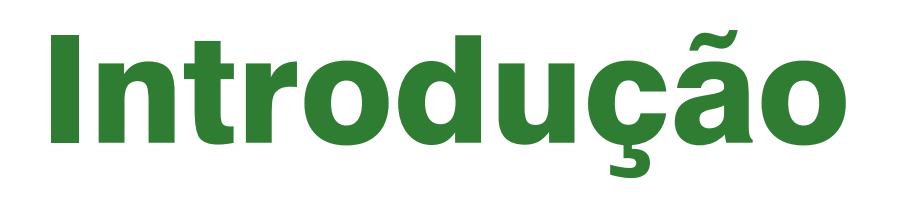

**Este eBook tem o objetivo de te orientar como consultar e fazer o download do Manifesto de Documentos Fiscais Eletrônico (MDFe).**

**[< Voltar para o Índice](#page-1-0)**

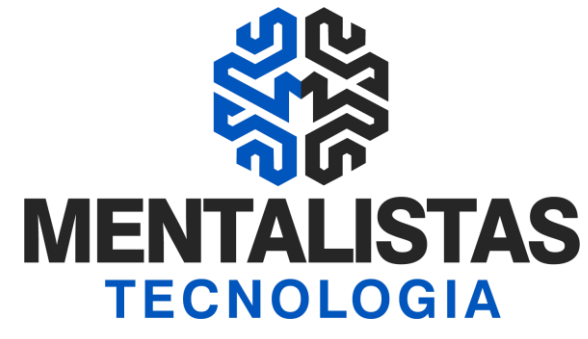

## Portal do Manifesto Eletrônico de Documentos Fiscais - SVRS

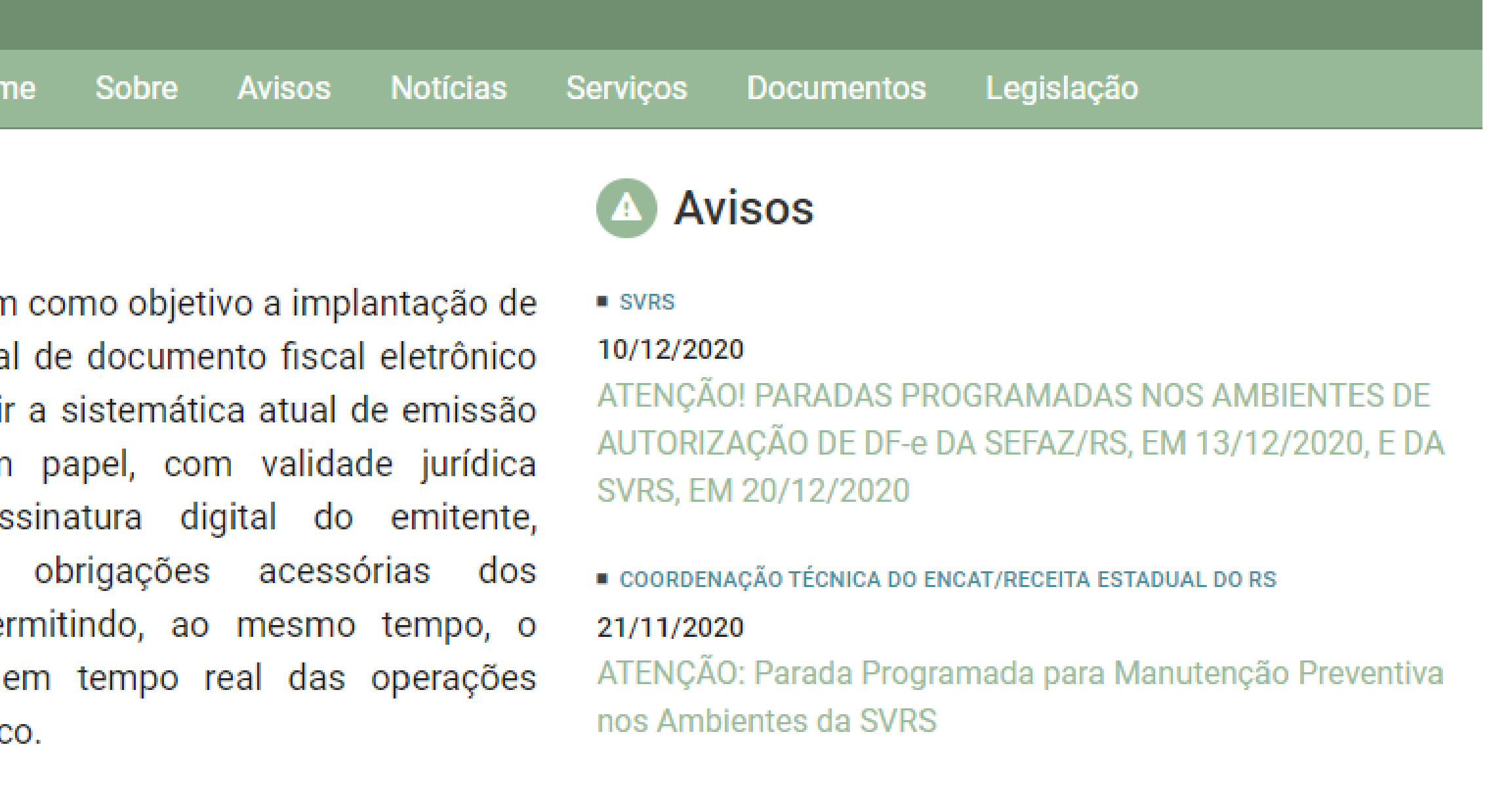

Mais informações

■ COORDENAÇÃO TÉCNICA DO ENCAT

#### 08/09/2020

Aplicação das regras MDF-e integrado e validações do **RNTRC** 

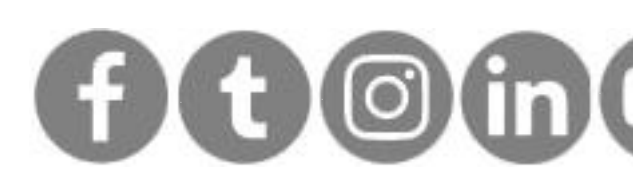

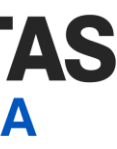

# <span id="page-3-0"></span>Consulta e Download XML MDFe

Acesse o portal Nacional do MDFe: <https://dfe-portal.svrs.rs.gov.br/Mdfe>

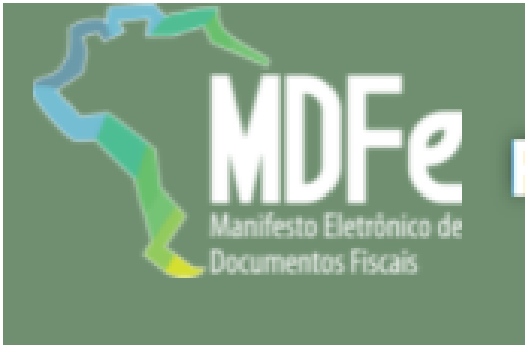

Hor

Sobre

O Projeto MDF-e ten um modelo naciona que venha substitui do documento em garantida pela as simplificando as contribuintes e per acompanhamento comerciais pelo Fiso

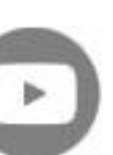

**[< Voltar para o Índice](#page-1-0)**

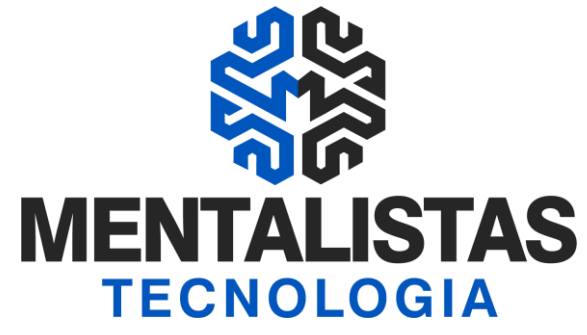

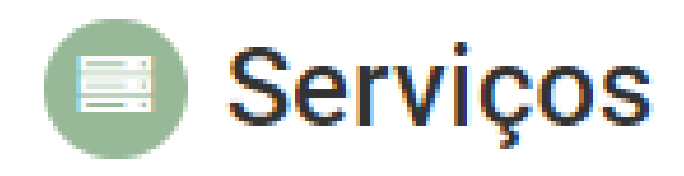

Relação dos Serviços Web

**Validador XML** 

Consulta Não Encerrados

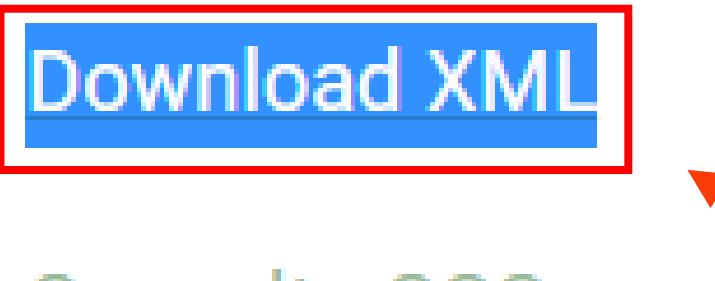

**Consulta CCC** 

Disponibilidade Web Services

Consulta Pública

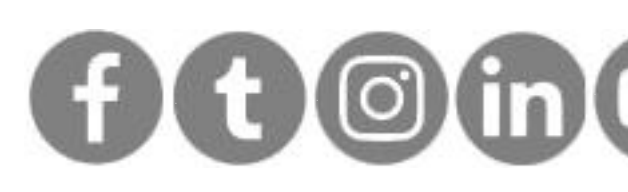

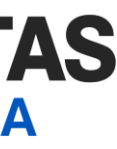

# Consulta e Download XML MDFe

Em Serviços, clique em "Download XML". O sistema vai pedir para você selecionar o certificado digital da sua empresa.

**[< Voltar para o Índice](#page-1-0)**

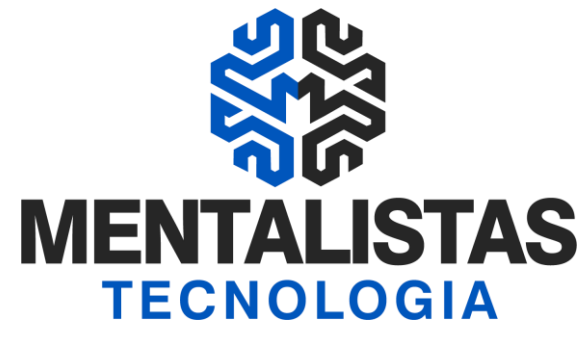

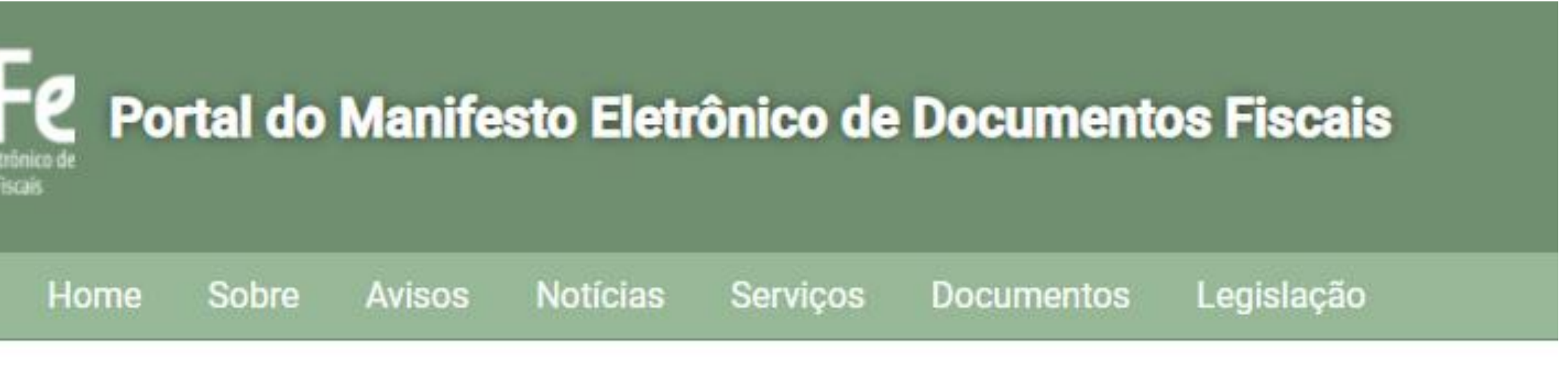

Download do XML do MDF-e

● Produção ○ Homologação

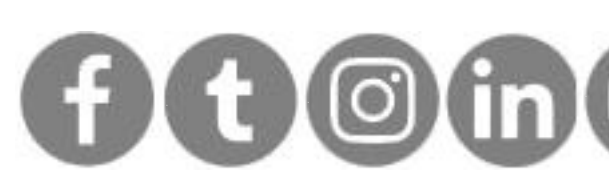

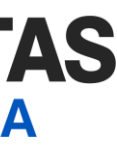

## Consulta e Download XML MDFe

Entre com a chave de acesso do MDFe. Depois basta clicar em "Donwload" para fazer o baixa e salvar o arquivo XML.

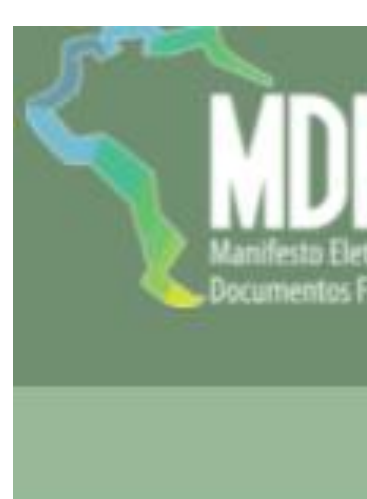

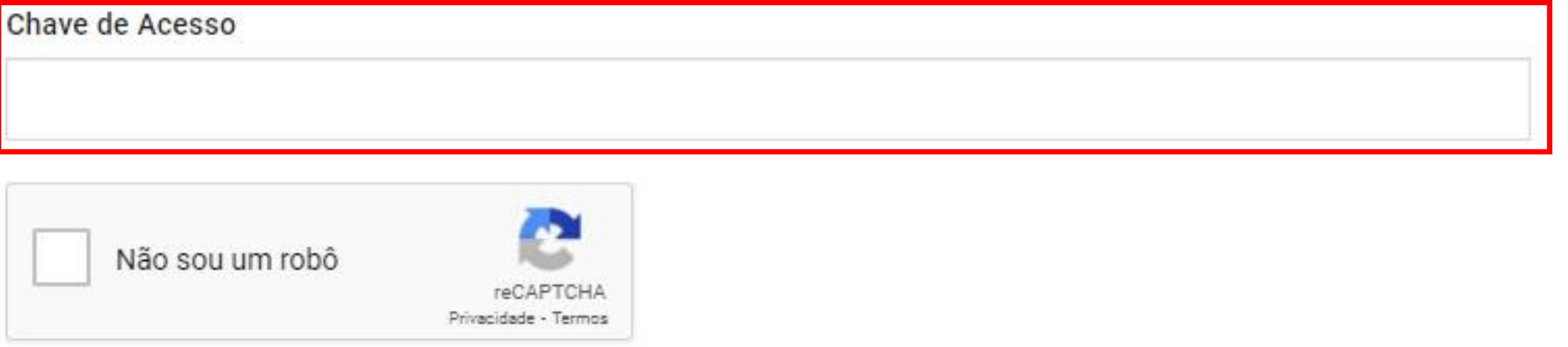

Limpar Consultar

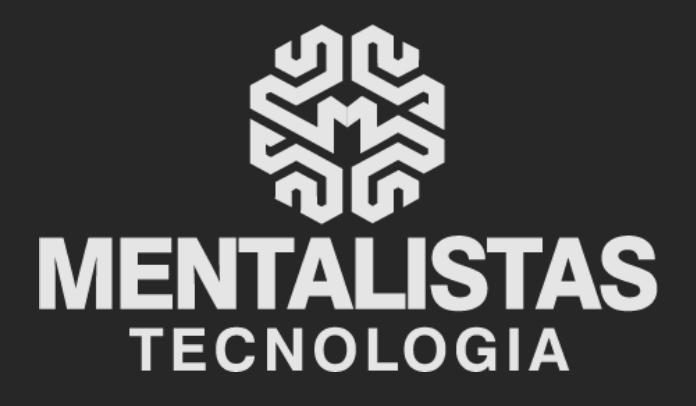

 $(31) 3224 - 2039$ 

⊠ contato@mentalistastecnologia.com.br

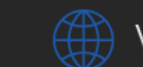

www.mentalistastecnologia.com.br

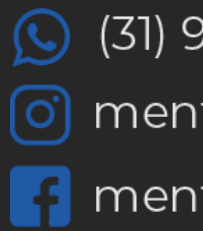

 $\circ$  (31) 9 9639-9064

o mentalistastecnologia

**1** mentalistastecnologia

mentalistastec

in mentalistastecnologia

**D** mentalistastecnologia

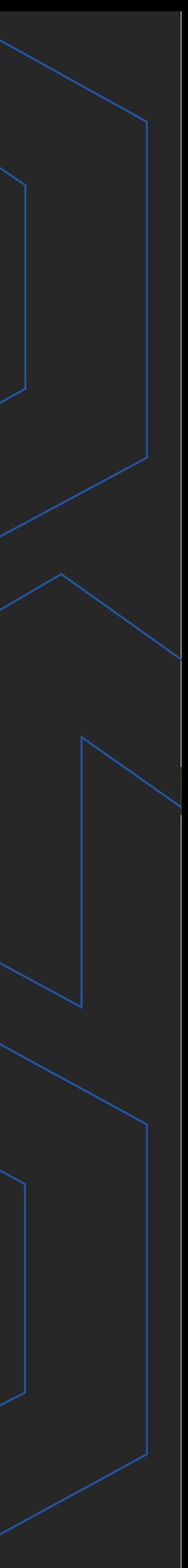

**Com nosso poder de observação e dedução, "mineiramos" os processos e pessoas para uma transformação tecnológica nas empresas.**

## Mentalidade que transforma

### **Muito mais que um Sistema, uma mudança de mindset!**

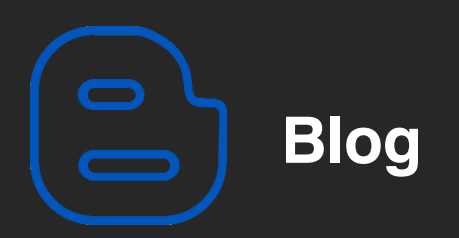

### Mentalistas de Empresas

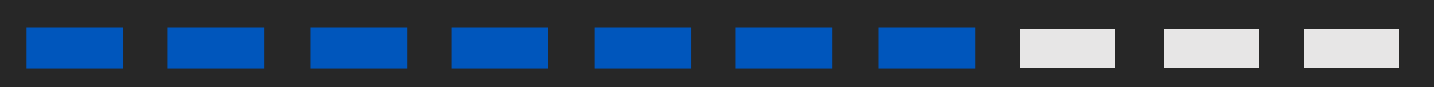

#### Acesse nosso: